# CS 1112 Prelim 1 Review

# What we'll do today

- **• Review of these topics:**
	- Conditional (if-elseif-else) statements
	- Loops: for, while, nested
	- Functions
	- Vectors
	- Vectorized code & linear interpolation
- **• Practice prelim questions** which involve several topics at once
- **• Questions**

# Poll: What do you want out of this?

- **• Review of these topics:**
	- Conditional (if-elseif-else) statements
	- Loops: for, while, nested
	- Functions
	- Vectors
	- Vectorized code & linear interpolation
- **• Practice prelim questions** which involve several topics at once
- **• Questions**

### **General form**

#### if (condition1)

% code to run if condition1 is true

#### elseif (condition2)

% code to run if condition2 is true *but*

% condition1 is false

#### else

% code to run if all previous conditions were false

end & important to include this!

There can be no branches after the if branch:

> if (condition1) % some code end

There can be no branches after the if branch:

```
if (condition1)
      % some code
end
```
There can be no elseif branches after the  $if$  branch:

```
if (condition1)
      % some code
else
      % 'catch all' condition
end
```
There can be many elseif branches after the  $if$  branch:

> if (condition1) % some code elseif (condition2) % some code elseif (condition3) % some code else % 'else' not required end

#### There can be many elseif branches after the  $i \in \text{branch}$ :

if (condition1) % some code elseif (condition2) % some code elseif (condition3) % some code else % 'else' not required end

#### Can nest if-elseif-else branches inside any other conditional branch:

if (condition1) if (subcondition1) % code to run if condition1 and % subcondition1 are both true else % condition1 is true, subcondition1 is not end elseif (condition2) if (subcondition2) % condition1 is not true, condition2 % is true, subcondition2 is true elseif (subcondition3) % condition1 is not true, condition2 is true, % subcondition2 is not true but subcondition3 % is true end else % none of the previous conditions are true

- Conditions must evaluate to true or false (equivalently, 1 or 0)
- Can join simple conditions together using  $\&\&$  (and),  $| \ |$  (or),  $\sim$  (not)
- Check equality using  $==$  (not  $=$ , which is for assignment)
- Check inequality using  $\sim$ =

- Conditions must evaluate to true or false (equivalently, 1 or 0)
- Can join simple conditions together using  $\&\&$  (and),  $\|\cdot\|$  (or),  $\sim$  (not)
- Check equality using  $==$  (not  $=$ , which is for assignment)
- Check inequality using  $\sim$ =

### **Examples**

```
Incorrect
if (a + b = 2) % do something if the sum of 
     % a and b is 2end
```
#### **Correct**

```
if (a + b == 2) % do something if the sum of 
     % a and b is 2end
```
- Conditions must evaluate to true or false (equivalently, 1 or 0)
- Can join simple conditions together using  $\&\&$  (and),  $| \cdot |$  (or),  $\sim$  (not)
- Check equality using  $==$  (not  $=$ , which is for assignment)
- Check inequality using  $\sim$ =

#### **Incorrect**

```
if (a + b = 2) % do something if the sum of 
     % a and b is 2
```
#### end

#### **Correct**

```
if (a + b == 2) % do something if the sum of 
      % a and b is 2
end
```

```
Examples if (a + b == 2)if (c + d == 3)% some code to run if the sum
                                             % of a and b is 2, and also if 
                                             % the sum of c and d is 3
                                         end
                                    end
```
#### **The above code is equivalent to this:**

```
if (a + b == 2) & (c + d == 3) % some code
end
```
# for and while loops

# I know exactly how many times I need to loop **fixed iteration for loop**

I need to loop until some stopping condition(s) **indefinite iteration while loop**

# for and while loops

**for loop**

Iterates a fixed number of times

#### Syntax:

for variableName = start:stepSize:end % Number of times this code will run: % floor((end-start)/stepSize) + 1

end

#### Example: Print the numbers 2, 4, 6, 8

for  $k = 2:2:8$  disp(k); end

# for and while loops

#### **for loop**

Iterates a fixed number of times

#### Syntax:

```
for variableName = start:stepSize:end
```

```
 % Number of times this code will run:
```

```
 % floor((end-start)/stepSize) + 1
```
end

#### Example: Print the numbers 2, 4, 6, 8

for  $k = 2:2:8$  disp(k); end

#### **while loop**

#### Iterates until a condition becomes false

#### Syntax:

while (condition is true) % need to have code that will eventually

% cause the condition to become false

#### end

#### Example: Print the numbers 2, 4, 6, 8  $k = 2$ ;

```
while (k \leq 8) disp(k);
    k = k+2;
end
```
- •A while loop can do everything that a for loop can do
- •The reverse is not always true

(because you are not allowed to use  $break$  to end iteration in a  $for$  loop early)

•while loops are useful for not iterating more than is necessary (i.e. they can be more **efficient**) (efficiency has to do with code **speed**, not **length)**

Recall vectorQuery from lab 6: display 1 if the number r is within the first n elements of vector v; display 0 if not.

Recall vectorQuery from lab 6: display 1 if the number r is within the first n elements of vector v; display 0 if not.

Which of these is correct? If both are correct, which is better?

```
found = 0;
for k = 1:nif(v(k) == r)found = 1; end
end
disp(found)
```

```
k = 1; found = 0;
while (k \le n \& k \le \text{length}(v) \& w \cdot \text{found})if(v(k) == r)found = 1; end
     k = k+1;end
disp(found)
```
Recall vectorQuery from lab 6: display 1 if the number r is within the first n elements of vector v; display 0 if not.

Which of these is correct? If both are correct, which is better?

```
found = 0;
for k = 1:nif (v(k) == r)found = 1;
      end
end
disp(found)
                            k = 1; found = 0;
                            while (k \leq n && k \leq length(v) && ~found)
                                if(v(k) == r)found = 1;
                                 end
                                k = k+1;end
                            disp(found)
```
Answer: both solutions are correct – however, the code on the right is more efficient because it iterates the minimum number of times necessary. (For example, think about when r is found *before* the n<sup>th</sup> index of v)

1. Find the maximum/minimum/"best" item in a set

Example: Given a vector v, display the smallest item in v

1. Find the maximum/minimum/"best" item in a set

#### **Example: Given a vector v, display the smallest item in v**

```
minSoFar = v(1); % Initialize "best-so-far" variable
for k = 2: length (v) if (v(k) < minSoFar) % Compare "best-so-far" variable to current
         minSoFar = v(k); % element in the set and update it if needed
    end
end
disp(minSoFar)
```
2. Accumulation: use iteration to compute a statistic from a set of values (e.g. a sum, product, average, etc.)

Example: given a vector v, display the product of all elements in v

2. Accumulation: use iteration to compute a statistic from a set of values (e.g. a sum, product, average, etc.)

#### **Example: given a vector v, display the product of all elements in v**

```
productSoFar = v(1); % Initial value of statistic
for k = 2: length (v) % Update statistic by "accumulating" it with the current value in the set
      productSoFar = productSoFar*v(k);
end
disp(productSoFar)
```
3. Iterate through all combinations of two variables with a nested loop

**Example:** Draw a disk of radius 1 at every other point in a  $n \times n$  grid (e.g. if n is 5, draw disks at at (1,1), (1,3), (1,5), …, (3,1), (3,3), (3,5)...)

3. Iterate through all combinations of two variables with a nested loop

#### **Example:** Draw a disk of radius 1 at every other point in a n  $\times$  n grid **(e.g. if n is 5, draw disks at at (1,1), (1,3), (1,5), …, (3,1), (3,3), (3,5)...)**

**for x = 1:2:n % Iterate through all possible x-coordinates for y = 1:2:n % Iterate through all possible y-coordinates DrawDisk(x, y, 1, 'b') end**

4. Do something repeatedly until one or more conditions is/are met

Example: Generate random numbers (and display them) until we've generated 6 numbers or we get a random number greater than 0.9, *whichever happens first*.

4. Do something repeatedly until one or more conditions is/are met

**Example: Generate random numbers (and display them) until we've generated 6 numbers or we get a random number greater than 0.9,** *whichever happens first***.**

```
numGenerated = 1;
r = rand;
disp(r)
while (r <= 0.9 && numGenerated <= 5) % 5 and not 6, because we already 
     r = rand; % generated one random number before the loop
     disp(r)
     numGenerated = numGenerated + 1;
```
4. Do something repeatedly until one or more conditions is/are met

**Tip:** It is often easier to think of a *quitting condition* instead of a *continue condition* when writing while loops. **Negate a quit condition to derive the continue condition**.

Quit condition: "Quit when  $x == 0$  &&  $y == 0$  &&  $z == 0$ " Continue condition: "continue while  $-(x==0 \& 8 \times y==0 \& x==0)$ "

 same as  $x \sim 0$  || y  $\sim = 0$  || z  $\sim = 0$ while  $(x \sim = 0 \mid | y \sim = 0 \mid | z \sim = 0)$ 

end

…

Complete the script below to print to the *Command Window* a slanted U-figure (parallelogram without the top edge) formed by asterisks  $(*)$  and blanks (space). Each side of the U-figure has n asterisks. You must use finitial statements to print to the *Command Window*—do not use a graphics window. An example is shown below for  $n=5$ . Assume that n is an integer greater than 2.

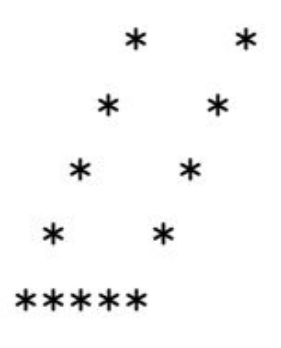

```
% Print a slanted U as specified above
n = input('Enter an integer greater than 2: ');% Write your code below
```
Breaking down the problem:

- Think in structure first
- Then fill in the details
- What is important to the problem?
- Break into smaller problems
	- Assume you'll be able to do a sub-task
	- Ask "What do I need to know for Task A?"
	- Then, "How do I write code for Task A?"

Breaking down the problem:

- 1. We need a loop. (over what?)
- 2. Loop over the lines\*
	- Deciding what to do for each line will be manageable
- 3. Exactly n-1 lines: for loop

\*\*\*\*\*

Breaking down the problem:

- 1. We need a loop. (over what?)
- 2. Loop over the lines\*
	- Deciding what to do for each line will be manageable
- 3. Exactly n-1 lines: for loop

```
n = input('Enter an integer greater than 2: 
');
```

```
for line=1:(n-1)
```
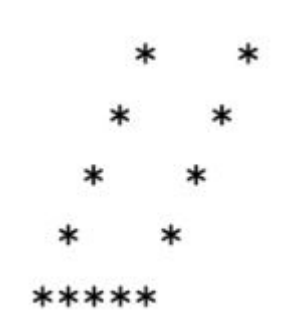

Breaking down the problem:

- 1. We need a loop. (over what?)
- 2. Loop over the lines\*
	- Deciding what to do for each line will be manageable
- 3. Exactly n-1 lines: for loop
- 4. How do I print a given line?
	- What do I need to know?

```
*****
```
n = input('Enter an integer greater than 2: ');

```
for line=1:(n-1)
```

```
num_leading_spaces = n-line;
num_middle_spaces = n-2;
```
Breaking down the problem:

- 1. We need a loop. (over what?)
- 2. Loop over the lines\*
	- Deciding what to do for each line will be manageable
- 3. Exactly n-1 lines: for loop
- 4. How do I print a given line?
	- What do I need to know?
	- How do I do it?

```
n = input('Enter an integer greater than 2: 
');
```

```
for line=1:(n-1)num leading spaces = n-line;
    num middle spaces = n-2;
```

```
for i=1:num_leading_spaces
    fprintf(' ')
end
fprintf('*')
for i=1:num_middle_spaces
    fprintf(' ')
end
fprintf('*')
```
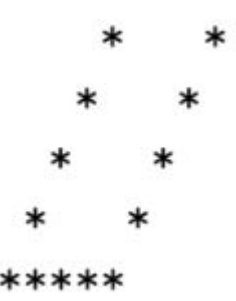

Breaking down the problem:

- 1. We need a loop. (over what?)
- 2. Loop over the lines\*
	- Deciding what to do for each line will be manageable
- 3. Exactly n-1 lines: for loop
- 4. How do I print a given line?
	- What do I need to know?
	- $\circ$  How do I do it?
- 5. Special case for final line.

```
n = input('Enter an integer greater than 2: ');
```

```
for line=1:(n-1)
    num_leading_spaces = n-line;
    num_middle_spaces = n-2;
```

```
for i=1:num_leading_spaces
        fprintf(' ')
    end
    fprintf('*')
    for i=1:num_middle_spaces
        fprintf(' ')
    end
    fprintf('*\n')
end
for i=1:n
    fprintf('*')
```

```
end
```

```
*****
```
# User-defined functions

#### **Syntax for writing a function** (with 1 input, 1 output)

function returnVariable = FunctionName(inputVar)

% code goes here

returnVariable = something

# User-defined functions

#### **Syntax for writing a function** (with 1 input, 1 output)

function returnVariable = FunctionName(inputVar)

% code goes here

returnVariable = something

#### **Syntax for writing a function** (with multiple inputs, multiple outputs)

function  $[return1, return2] = FunctionName(input1, input2)$ % code goes here return1 = something return2 = something

# User-defined functions

#### **Syntax for writing a subfunction**

```
function [rV1,...] = \overline{F}unctionName(IV1,...)
    % code goes here
    % use subfunction
end
function [srV1,...] = SubfunctionName(sIV1,...)
    % code goes here
end
```
Note that:

- We need "end" at the end of each function.
- We can NOT directly access/call a subfunction from another file.

#### **foo.m file**

```
function z = foo(x,y)z = y + 1;
    x = x + 6;
   y = 2;
   fprintf('x is %d\n', x)
   fprintf('z in %d\n', z)
end
```
Note that:

- It is incorrect to initialize input variables inside the function.
- It is safe to first initialize return variables. If the loop doesn't get executed, the return variable found never gets created and assigned.

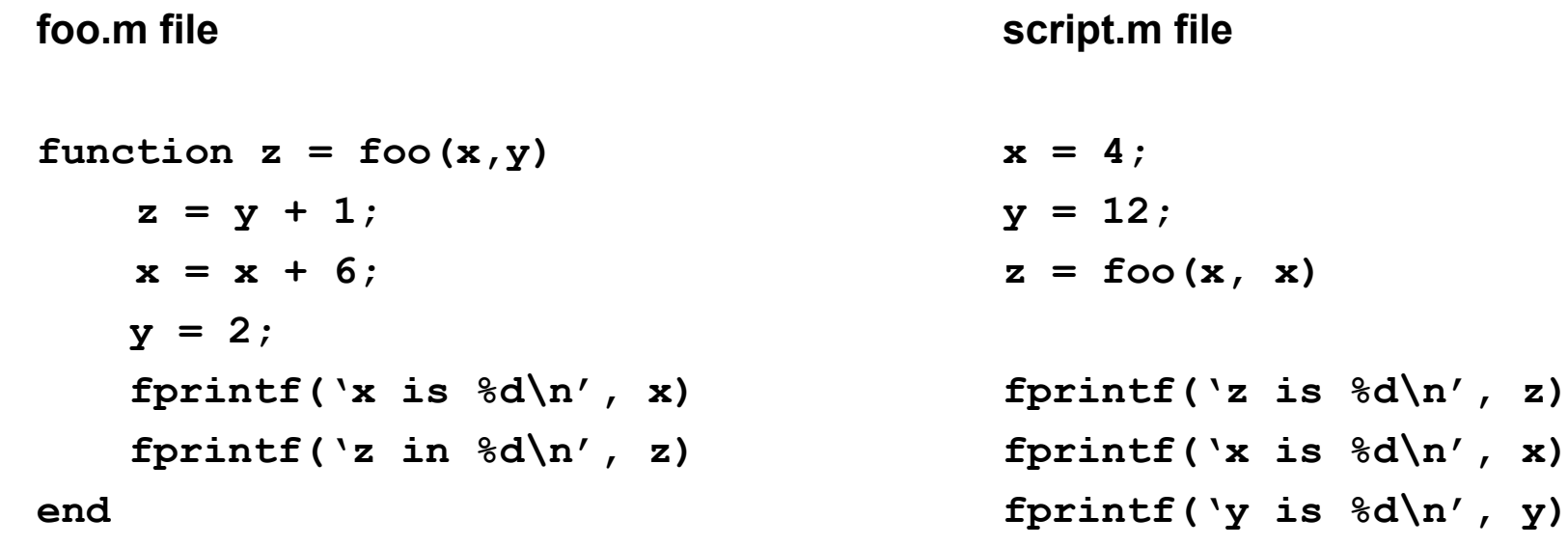

#### **foo.m file**

**script.m file**

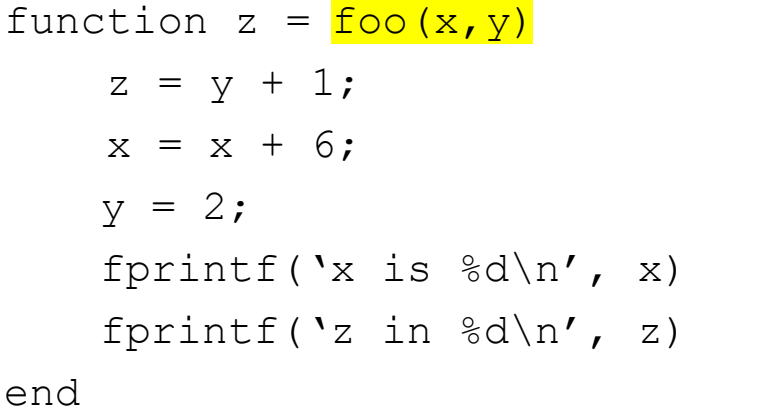

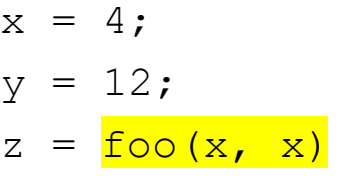

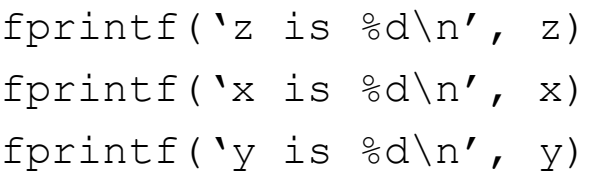

#### **foo.m file**

#### **script.m file**

 $x = 4$ ;

 $12$ 

 $y = 12;$ 

```
function z = f \circ \circ (x, y)z = v + 1;x = x + 6:
     v = 2;fprintf('x is \delta d \nightharpoonup', x)
     fprintf('z in \delta d \nightharpoonup, z)
end
```
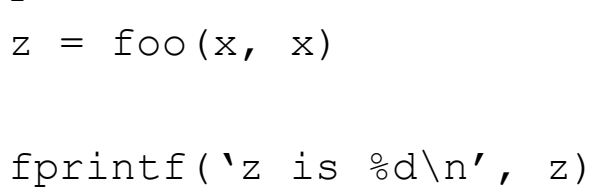

```
fprintf('x is \delta d \nightharpoonup', x)
fprintf('y is \deltad\n', y)
```
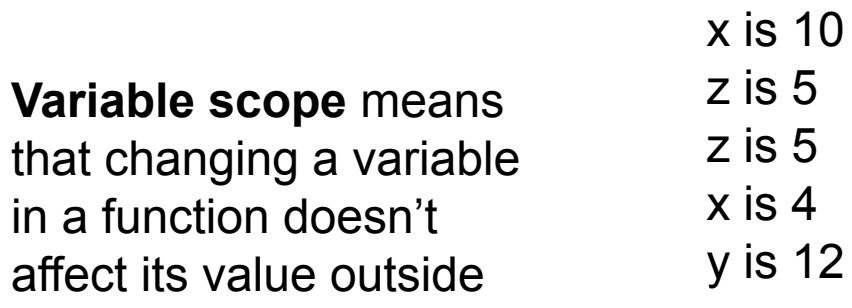

- Variables inside a function are local to that function. This means their values are not accessible outside the function, except for the return variable
- Make sure that the function output variable is assigned a value by the time the function ends

- Variables inside a function are local to that function. This means their values are not accessible outside the function, except for the return variable
- Make sure that the function output variable is assigned a value by the time the function ends
- Not all functions have outputs (e.g. DrawDisk)
- Not all functions have inputs

- Variables inside a function are local to that function. This means their values are not accessible outside the function, except for the return variable
- Make sure that the function output variable is assigned a value by the time the function ends
- Not all functions have outputs (e.g. DrawDisk)
- Not all functions have inputs
- *• Display*/*print* and *return* are different. If a value is printed to the command window, its value is still lost *unless* it is assigned to the output variable (returned).

- Variables inside a function are local to that function. This means their values are not accessible outside the function, except for the return variable
- Make sure that the function output variable is assigned a value by the time the function ends
- Not all functions have outputs (e.g. DrawDisk)
- Not all functions have inputs
- *• Display*/*print* and *return* are different. If a value is printed to the command window, its value is still lost *unless* it is assigned to the output variable (returned).
- Synonymous terms: Input variable, argument, parameter to a function
- Synonymous terms: Return variable, output variable

## **Built-in Functions**

- abs, sqrt, rem, floor, ceil, round, rand, zeros, ones, linspace, length, input, fprintf, disp, plot, bar
- $n = input('please input.'')$ ;
- y = linspace(x1,x2,n); generates n points. The spacing between the points is  $(x2-x1)/(n-1)$ .
- rand: generate a random number in the range (0,1)
	- Need to know how to:
		- Generate a random number v in the range (a,b)

 $v = a + rand*(b-a);$  % rand\*(b-a) gives random numbers in the range  $(0,b-a)$ 

- Generate a random **integer v** in the range [a,b] without using randi

 $v =$  ceil(a-1 + rand\*(b-a+1));

 $v =$  floor (a + rand\*(b-a+1));

#### **One way of creating a vector:**

 $a = [1, 2, 3]$ ; % Dimension 1x3  $b = [1; 2; 3];$  % Dimension 3x1  $c = 1:3;$  % Same as  $c = [1, 2, 3];$  $d =$  linspace(1, 3, 3); % Same as  $d = [1,2,3]$ ;

#### **One way of creating a vector:**

 $a = [1, 2, 3]$ ; % Dimension 1x3  $b = [1; 2; 3];$  % Dimension 3x1  $c = 1:3$ ; % Same as  $c = [1, 2, 3]$ ;  $d =$  linspace(1, 3, 3); % Same as  $d = [1,2,3]$ ; **Another way: create an empty vector, then fill it.** (useful if you don't know in advance how big the vector should be)

$$
c = [];
$$
  
c(1) = 1; c(2) = 2; c(3) = 3;

#### **One way of creating a vector:**

 $a = [1, 2, 3]$ ; % Dimension 1x3  $b = [1; 2; 3];$  % Dimension 3x1  $c = 1:3$ ; % Same as  $c = [1, 2, 3]$ ;  $d =$  linspace(1, 3, 3); % Same as  $d = [1,2,3]$ ; **Another way: create an empty vector, then fill it.** (useful if you don't know in advance how big the vector should be)

$$
c = [];
$$
  
c(1) = 1; c(2) = 2; c(3) = 3;

#### **Useful vector functions:**

 $d = zeros(1,3); % [0,0,0]$  $e = ones(1,3);$  % [1,1,1]  $f = length(d);$  % f is 3

#### **One way of creating a vector:**

 $a = [1, 2, 3]$ ; % Dimension 1x3  $b = [1; 2; 3];$  % Dimension 3x1  $c = 1:3$ ; % Same as  $c = \{1, 2, 3\}$ ;  $d =$  linspace(1, 3, 3); % Same as  $d = [1,2,3]$ ;

#### **Useful vector functions:**

 $d = zeros(1,3); % [0,0,0]$  $e = ones(1,3);$  % [1,1,1]  $f = length(d);$  % f is 3

**Another way: create an empty vector, then fill it.** (useful if you don't know in advance how big the vector should be)

$$
c = [];
$$
  
c(1) = 1; c(2) = 2; c(3) = 3;

**Accessing an index of a vector** with a loop % Add 1 to each element of c and display it for  $k = 1$ : length $(c)$  $c(k) = c(k) + 1$ ; % not  $c = c+1$  disp(c(k)) end

## Using Vectors: Building vectors Example: **2018 spring Q2(a)**

```
Complete the following function:
function [ints, other] = getInts(v)
% Separate the integer values from non-integer values in vector v.
% v: a non-empty vector of type double
% ints: a vector storing only the integer values in v; ints may be empty.
% other: a vector storing only the non-integer values in v; other may be empty.
% Example: If v is [3 2.1 3 7] then ints is [3 3 7] and other is [2.1]
%
% Hint: A type double scalar x has an integer value if x divided by 1 results
% in a zero as the remainder.
%
```
**% DO NOT use vectorized code.**

## Using Vectors: Building vectors Example: **2018 spring Q2(a)**

```
Complete the following function:
function [ints, other] = getInts(v)
% Separate the integer values from non-integer values in vector v.
ints = []; other = []; % start with lengths 0, build as we go
intsIdx = 1; otherIdx = 1;
for idx=1:length(v)
   if rem(v(idx), 1) == 0 % then it's an integer
       ints(intsIdx) = v(idx); % builds the array
       intsIdx = intsIdx + 1;
   else
       other(otherIdx) = v(idx);
       otherIdx = otherIdx + 1;
   end
```
## **Vectorized code**

• operations on a whole vector that work element-wise

```
v = [1 2 3 4]disp(-v) % [-1 -2 -3 -4]disp(v+v) % [2 4 6 8]disp(v.*v) % [1 4 9 16]disp(v.^2) % [1 4 9 16]disp(sin(v)) % [0.8415 0.9093 0.1411 -0.7568]
```
## **Linear interpolation**

- You know  $f(x1)$  and  $f(x2)$
- What are the values in between?

 $val1 = f(x1)$  $val2 = f(x2)$ 

values = linspace(val1, val2, 300) % linear interpolation

% spacing here is (val2-val1)/299

 $t = 0.3$ 

value =  $t * val1 + (1-t) * val2$  % also linear interpolation

## **Linear interpolation: Example**

- Interpolate the colors between red [1 0 0] and blue [0 0 1] figure; hold on;
- $n = 300$ ;
- for k=1:n

```
f = ??col = (1-f)^*[1 0 0] + f*[0 0 1];plot([k, k], [0, 1], 'color', col)
end
```
## **Linear interpolation: Example**

- Interpolate the colors between red [1 0 0] and blue [0 0 1] figure; hold on;
- $n = 300$ ;

```
for k=1:n
```

```
f = (k-1)/(n-1);
   col = (1-f)^*[1 0 0] + f*[0 0 1];plot([k, k], [0, 1], 'color', col)
end
```
## **Linear interpolation: Example**

- Interpolate the colors between red [1 0 0] and blue [0 0 1] figure; hold on;
- $n = 300;$
- for k=1:n

f = **(k-1)/(n-1);**  $col = (1-f)^*[1 0 0] + f*[0 0 1];$ plot([k, k], [0, 1], 'color', col) end

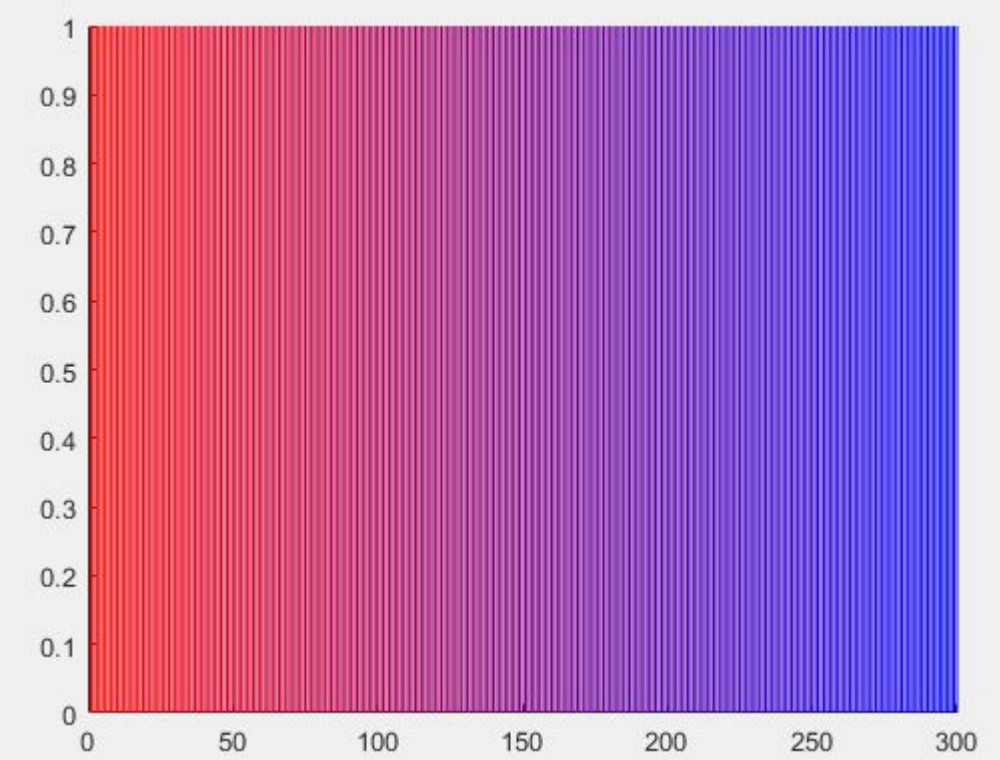

## **Questions?**

#### Options:

- Questions
- More practice prelim problems

**Complete the following function:**

```
function n = howMany(v, s)
% Find the largest n such that the first n components in vector v have a sum
% strictly less than s. v is a non-empty vector with positive values; s is a
% scalar. Note that n may be zero.
% Example: if v is [5 1 4 6] and s is 10 , then n should be 2.
% DO NOT USE ANY BUILT-IN FUNCTIONS OTHER THAN length.
```
**Complete the following function:**

```
function n = \text{howMany}(v, s)% Find the largest n such that the first n components in vector v have a sum
% strictly less than s. v is a non-empty vector with positive values; s is a
% scalar. Note that n may be zero.
% Example: if v is [5 1 4 6] and s is 10 , then n should be 2.
% DO NOT USE ANY BUILT-IN FUNCTIONS OTHER THAN length.
```
If you're not sure how to start, do an example by hand:  $s = 10$ [5 1 4 6]

total  $= 0$ 

**Complete the following function:**

```
function n = \text{howMany}(v, s)% Find the largest n such that the first n components in vector v have a sum
% strictly less than s. v is a non-empty vector with positive values; s is a
% scalar. Note that n may be zero.
% Example: if v is [5 1 4 6] and s is 10 , then n should be 2.
% DO NOT USE ANY BUILT-IN FUNCTIONS OTHER THAN length.
```
If you're not sure how to start, do an example by hand:

 $s = 10$ [5 1 4 6]  $idx = 1$ total  $= 5$ 

**Complete the following function:**

```
function n = \text{howMany}(v, s)% Find the largest n such that the first n components in vector v have a sum
% strictly less than s. v is a non-empty vector with positive values; s is a
% scalar. Note that n may be zero.
% Example: if v is [5 1 4 6] and s is 10 , then n should be 2.
% DO NOT USE ANY BUILT-IN FUNCTIONS OTHER THAN length.
```
If you're not sure how to start, do an example by hand:

 $s = 10$ [5 1 4 6]  $idx = 2$ total  $= 6$ 

**Complete the following function:**

```
function n = \text{howMany}(v, s)% Find the largest n such that the first n components in vector v have a sum
% strictly less than s. v is a non-empty vector with positive values; s is a
% scalar. Note that n may be zero.
% Example: if v is [5 1 4 6] and s is 10 , then n should be 2.
% DO NOT USE ANY BUILT-IN FUNCTIONS OTHER THAN length.
```
If you're not sure how to start, do an example by hand:

 $s = 10$ [5 1 4 6]  $idx = 3$ total = 11>10 **STOP!**

**Complete the following function:**

```
function n = \text{howMany}(v, s)% Find the largest n such that the first n components in vector v have a sum
% strictly less than s. v is a non-empty vector with positive values; s is a
% scalar. Note that n may be zero.
% Example: if v is [5 1 4 6] and s is 10 , then n should be 2.
% DO NOT USE ANY BUILT-IN FUNCTIONS OTHER THAN length.
```
 $s = 10$ [5 1 4 6]  $idx = 3$ total = 11>10 **STOP!**

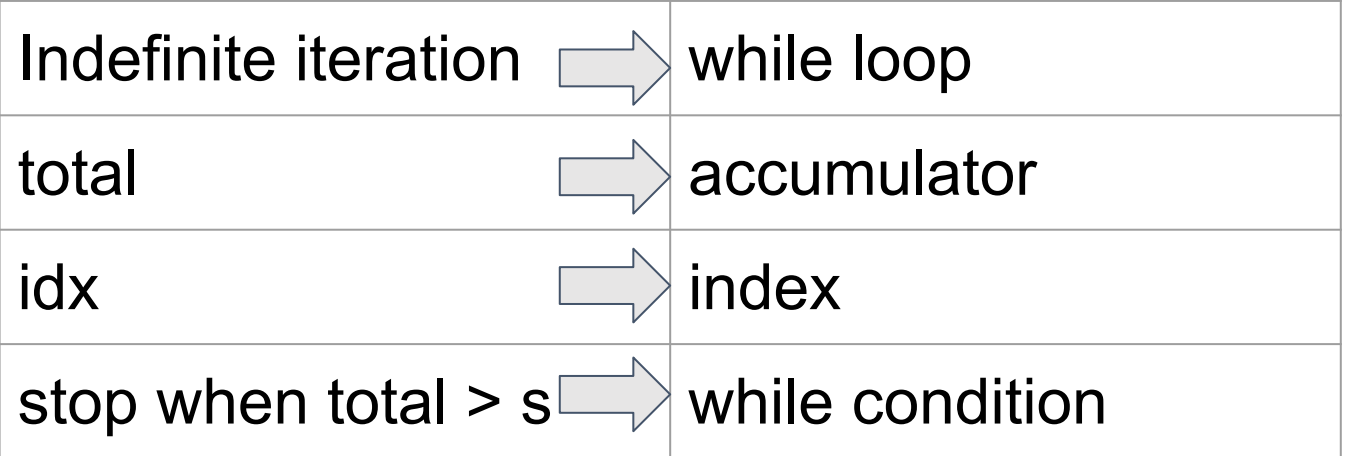

**Complete the following function:**

```
function n = howMany(v, s)
% Find the largest n such that the first n components in vector v have a sum
% strictly less than s. v is a non-empty vector with positive values; s is a
% scalar. Note that n may be zero.
% Example: if v is [5 1 4 6] and s is 10 , then n should be 2.
% DO NOT USE ANY BUILT-IN FUNCTIONS OTHER THAN length.
```

```
idx=1;
total=0;
while total \leq s & idx \leq length(v)
    total = total + v(idx);
    idx = idx + 1;
end
n = idx - 1;
```
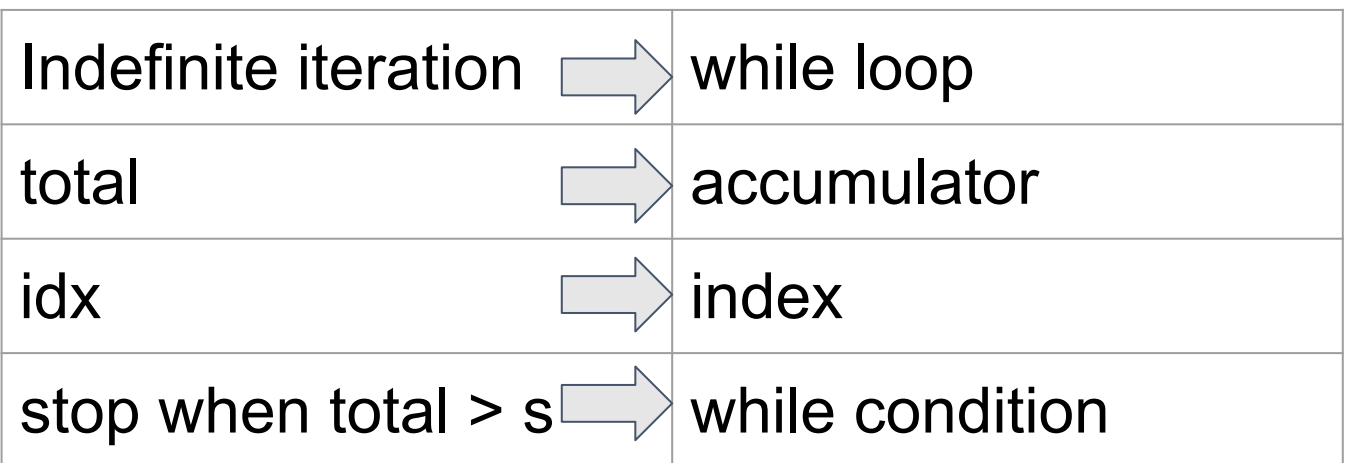